证券代码:**000718** 证券简称:苏宁环球公告编号:**2020-033**

## 苏宁环球股份有限公司

# 关于召开 **2020** 年第二次临时股东大会的 通知

本公司及董事会全体成员保证信息披露的内容真实、准确、完整,没有虚假 记载、误导性陈述或重大遗漏。

### 一、召开会议的基本情况

1、股东大会届次:苏宁环球股份有限公司 2020 年第二次临时股 东大会。

2、会议召集人:公司董事会。

2020 年 11 月 10 日,公司第十届董事会第三次会议审议通过了《关 于召开公司 2020 年第二次临时股东大会的议案》。

3、本次股东大会会议召开符合有关法律、行政法规、部门规章、 规范性文件和公司章程的有关规定。

4、会议召开日期及时间:

现场会议时间:2020 年 11 月 26 日下午 14:30;

网络投票时间:通过深圳证券交易所交易系统进行网络投票的具 体时间为: 2020 年 11 月 26 日上午 9:15—9:25, 9:30--11:30, 下午 13:00--15:00;通过深圳证券交易所互联网投票系统投票的具体时间为:

1

2020 年 11 月 26 日上午 9:15—下午 15:00。

5、会议表决方式:本次股东大会采取现场投票与网络投票相结合 的方式。公司将通过深圳证券交易所交易系统和互联网投票系统向公 司股东提供网络形式的投票平台,股东可以在网络投票时间内通过上 述系统行使表决权,同一表决权只能选择现场投票和网络投票中的一 种。其中,网络投票包含证券交易系统和互联网系统两种投票方式, 同一股份只能选择其中一种方式: 以网络投票系统重复投票的, 以第 一次有效投票为准。如同一股份通过现场和网络系统重复进行表决的, 以第一次表决为准。

6、股权登记日:2020 年 11 月 23 日

7、会议出席对象:

(1)截止 2020 年 11 月 23 日下午交易结束后,在中国证券登记 结算有限责任公司深圳分公司登记在册的公司全体股东或其委托代理 人(授权委托书附后);

(2)公司董事、监事、高级管理人员、见证律师。

8、现场会议召开地点:江苏省南京市鼓楼区广州路 188 号苏宁环 球大厦 17 楼会议室:

### 二、会议审议事项

(一)会议议题

《关于变更部分募集资金用途及部分募投项目节余募集资金永

久补充流动资金的议案》。

(二)披露情况

上述议案业经公司第十届董事会第三次会议、第十届监事会第三 次会议审议通过。详见公司 2020 年 11 月 11 日披露于《中国证券报》、

《上海证券报》、《证券时报》、《证券日报》及巨潮资讯网(cninfo.com.cn) 《苏宁环球股份有限公司关于变更部分募集资金用途及部分募投项目 节余募集资金永久补充流动资金的公告》(公告编号:2020-032 号)。

(三)特别说明

上述议案为普通决议案,公司对上述议案按照相关规定实施中小 股东单独计票并披露投票结果。

| 提案编  |                                          | 备注              |
|------|------------------------------------------|-----------------|
| 码    | 提案名称                                     | 该列打勾的栏<br>目可以投票 |
| 1.00 | 关于变更部分募集资金用途及部分募投项目节余募集资<br>金永久补充流动资金的议案 |                 |

三、提案编码

### 四、会议登记方法

1、登记方式:

直接登记,异地股东可以采用信函或传真方式登记。

2、登记时间:2020 年 11 月 24 日上午 9:00~下午 17:00

3、登记地点:江苏省南京市鼓楼区广州路 188 号苏宁环球大厦

十七楼证券部

4、登记手续:

(1)法人股东登记。法人股东由法定代表人出席会议的,须持有 深圳证券交易所股票账户卡、加盖公章的营业执照复印件、法人代表 证明书和本人身份证办理会议登记手续;法人委托代理人出席的,代 理人应持本人身份证、加盖公章的营业执照复印件、授权委托书(见 附件二)、委托人股东账户卡办理登记手续。

(2)自然人股东登记。自然人股东现场出席会议的,应持本人身 份证、深圳证券交易所股票账户卡办理登记手续;自然人股东委托代 理人的,代理人应持本人身份证、授权委托书、委托人股东账户卡、 委托人身份证办理登记手续。

5、会议联系方式:

联 系 人: 李蕾 梁永振

联系电话: 025-83247946

传 真:025-83247136

邮政编码: 210024

6、会议费用:本次现场会议会期半天,出席会议者食宿、交通费 用自理。

### 五、参加网络投票的操作程序

在本次股东大会上,股东可以通过深交所交易系统和互联网投票 系统(网址为 http://wltp.cninfo.com.cn)参加投票,参加网络投票时涉 及具体操作需要说明的内容和格式详见附件 1。

4

## 六、备查文件

召集本次股东大会的董事会决议

特此公告。

苏宁环球股份有限公司董事会

2020 年 11 月 11 日

附件 1:

### 参加网络投票的具体操作流程

### 一、网络投票的程序

1. 普通股的投票代码与投票简称:投票代码为"360718",投票简 称为"环球投票"。

2. 填报表决意见。

本次股东大会提案均为非累积投票提案,填报表决意见:同意、 反对、弃权。

### 二、通过深交所交易系统投票的程序

1、投票时间:2020 年 11 月 26 日的交易时间,即 9:15—9:25,  $9:30-11:30$  和  $13:00-15:00$ 。

2、股东可以登录证券公司交易客户端通过交易系统投票。

### 三、通过深交所互联网投票系统投票的程序

1、互联网投票系统开始投票的时间为 2020 年 11月 26日上午 9:15, 结束时间为 2020 年 11 月 26 日下午 15:00。

2、股东通过互联网投票系统进行网络投票,需按照《深圳证券交 易所投资者网络服务身份认证业务指引》的规定办理身份认证, 取得 "深交所数字证书"或"深交所投资者服务密码"。具体的身份认证流 程可登录互联网投票系统 http://wltp.cninfo.com.cn 规则指引栏目查阅。

3 、 股 东 根 据 获 取 的 服 务 密 码 或 数 字 证 书 , 可 登 录

6

http://wltp.cninfo.com.cn 在规定时间内通过深交所互联网投票系统进 行投票。

附件 2:

### 授权委托书

兹委托 先生/女士代表本人(本公司)出席苏宁环球 股份有限公司 2020 年第二次临时股东大会并代为行使表决权。

委托人股票账号:

持股数 股

委托人身份证号码(法人股东营业执照号码):

被委托人(签名):

被委托人身份证号码:

委托人对下述议案表决如下(请在相对应的表决意见项下划"√")

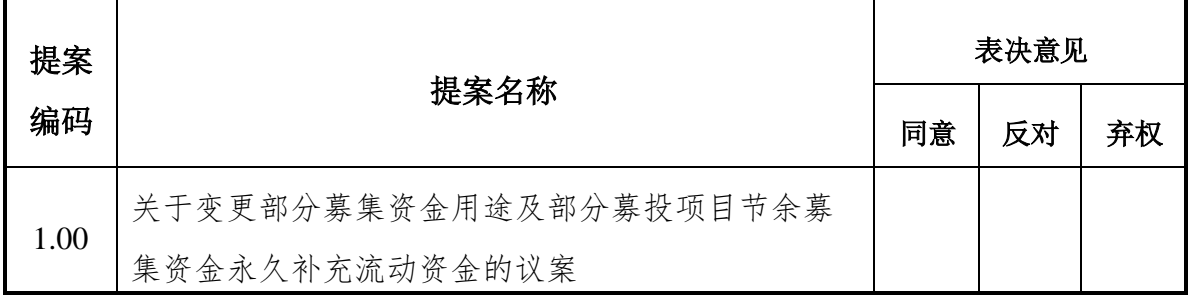

如委托人未对上述议案作出具体表决指示,被委托人可以/不可以 按自己决定表决。

委托人签名(法人股东加盖公章):

委托日期:2020 年 月 日